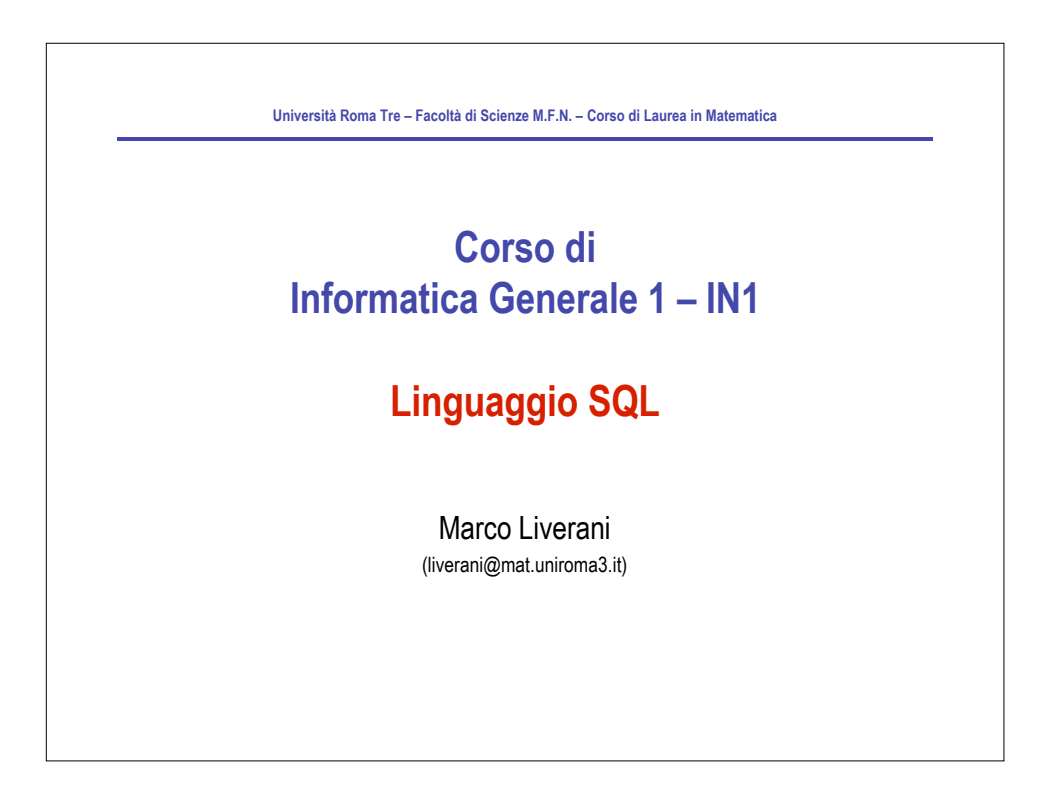

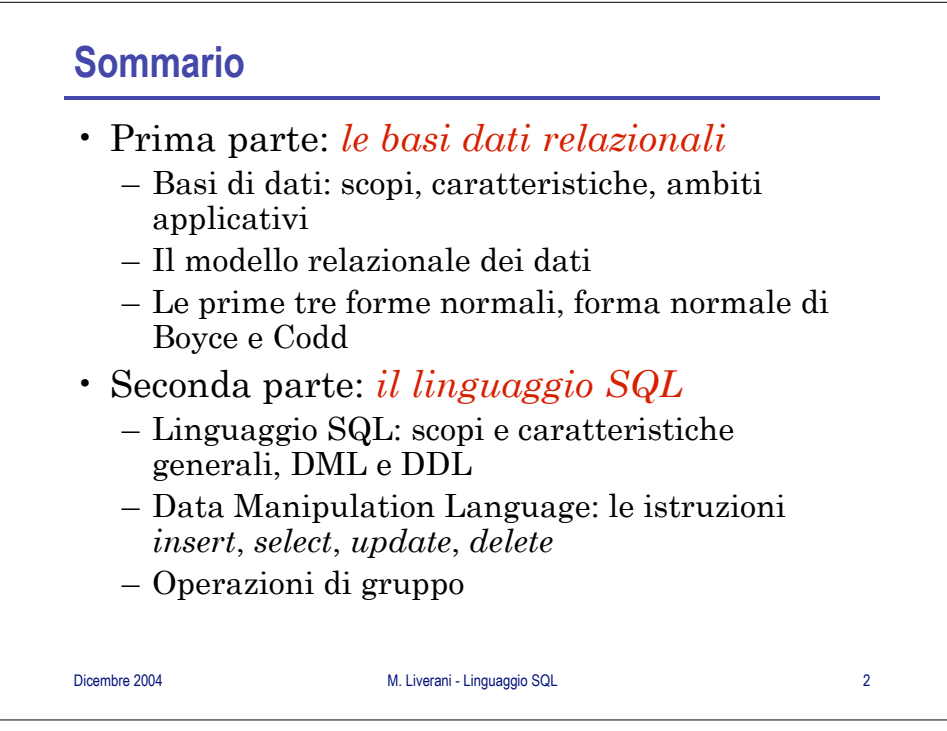

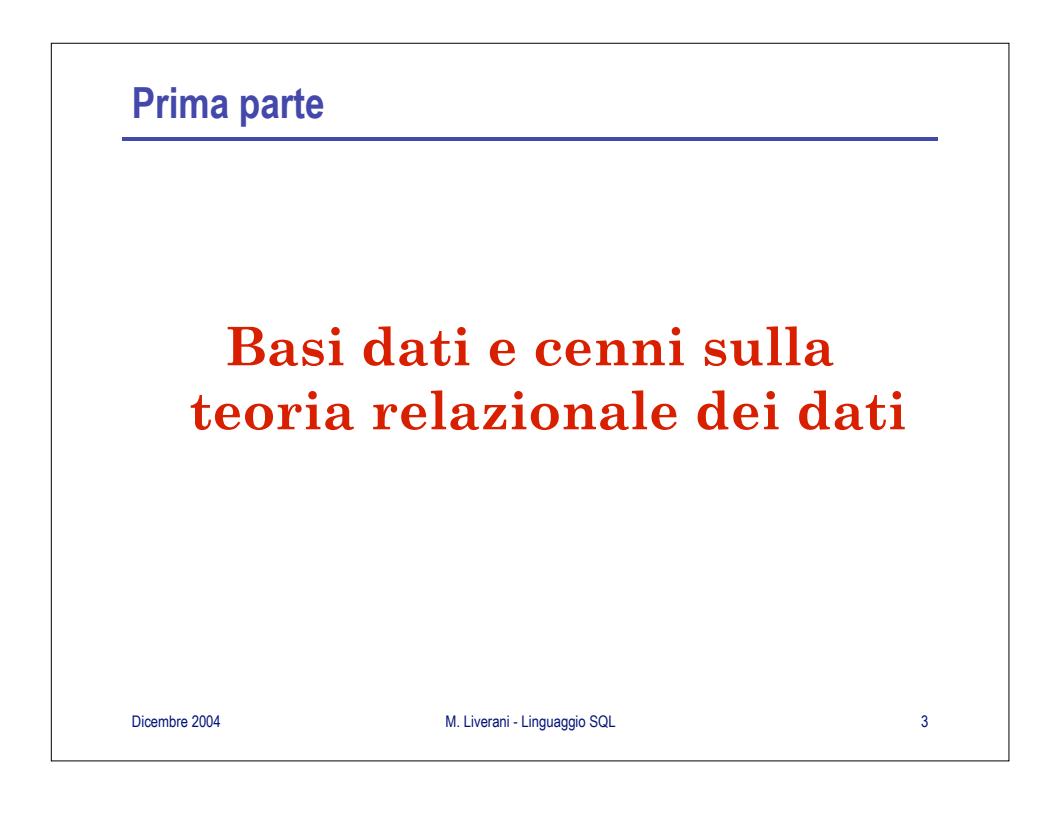

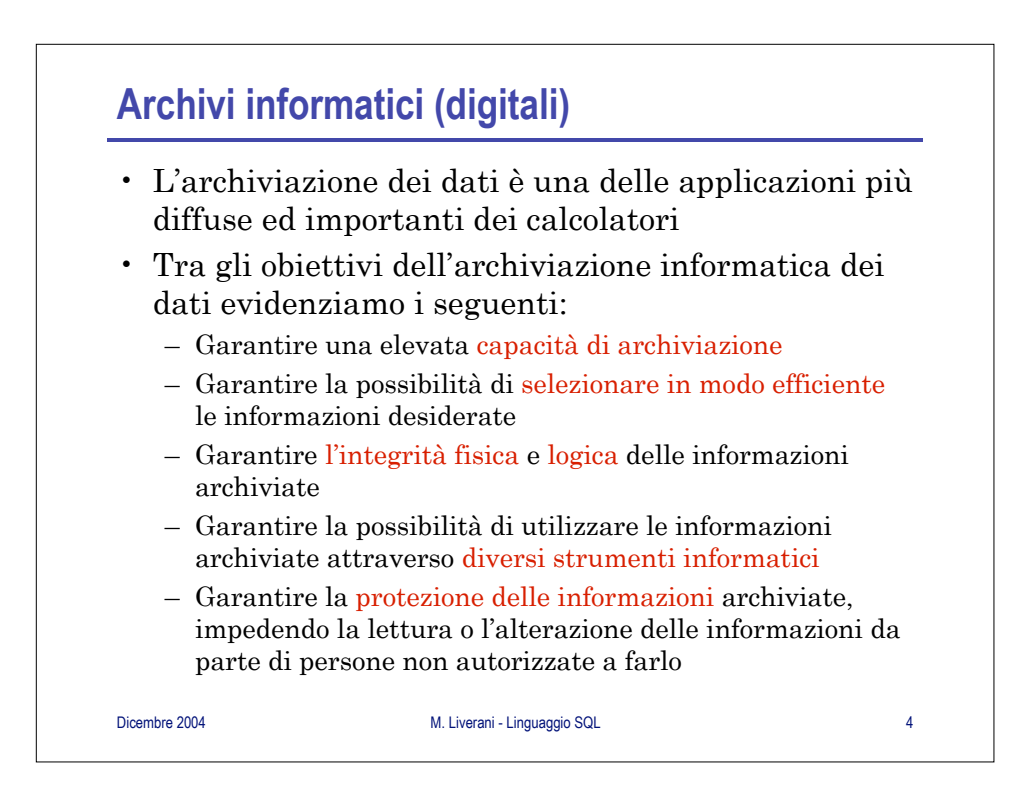

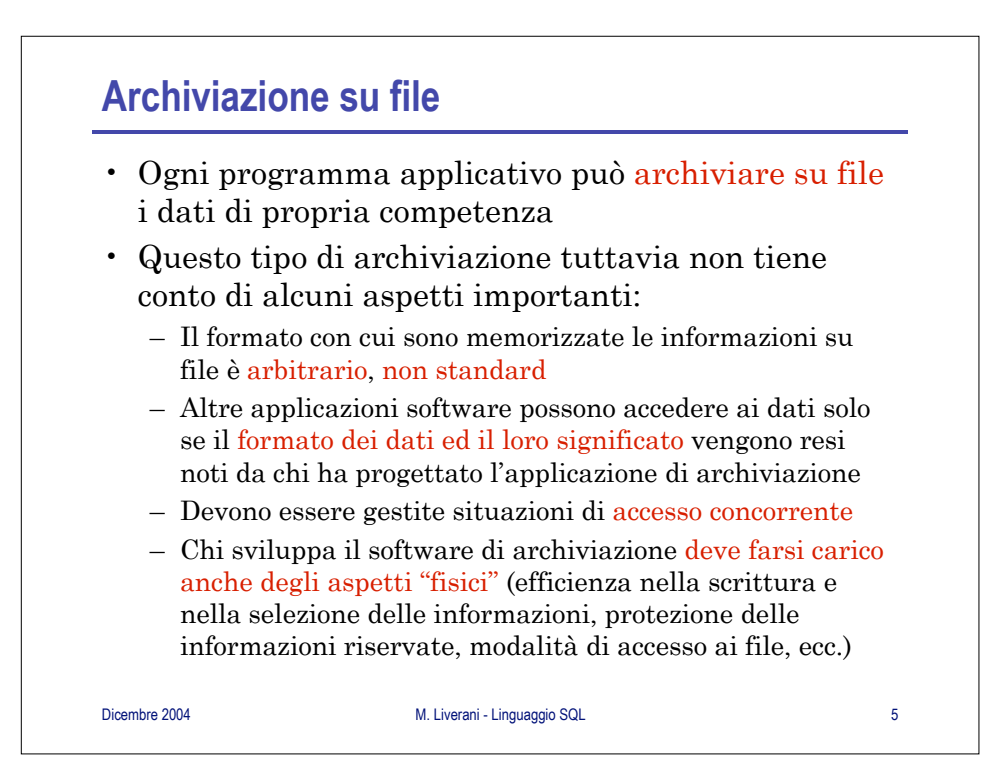

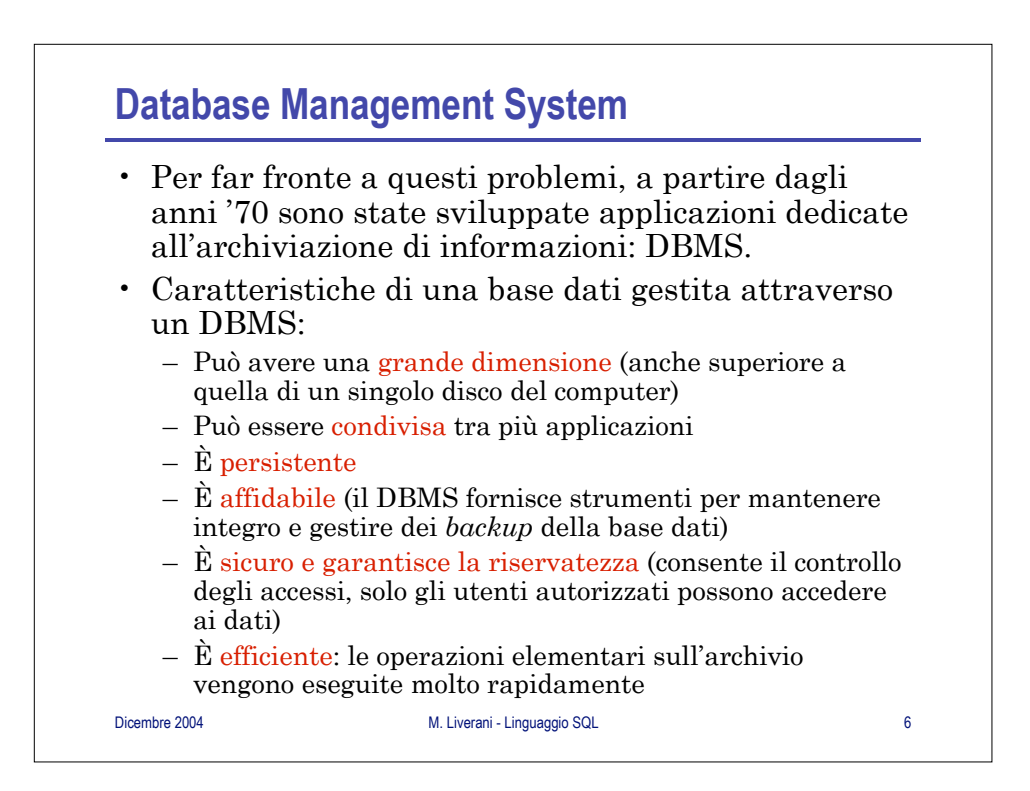

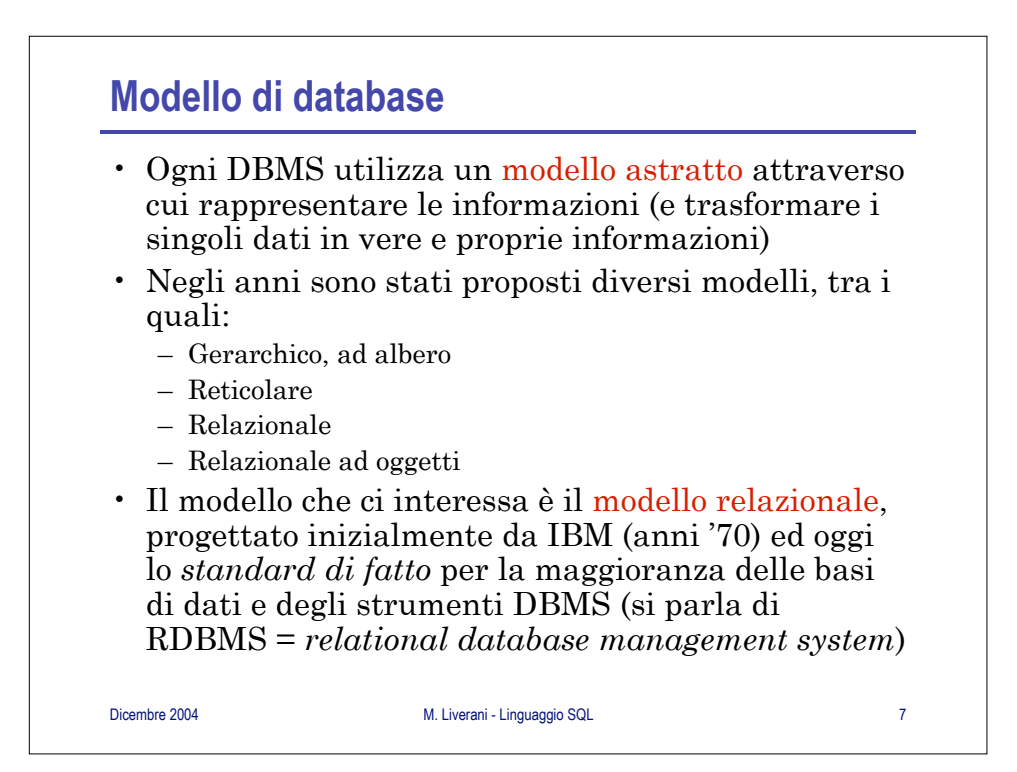

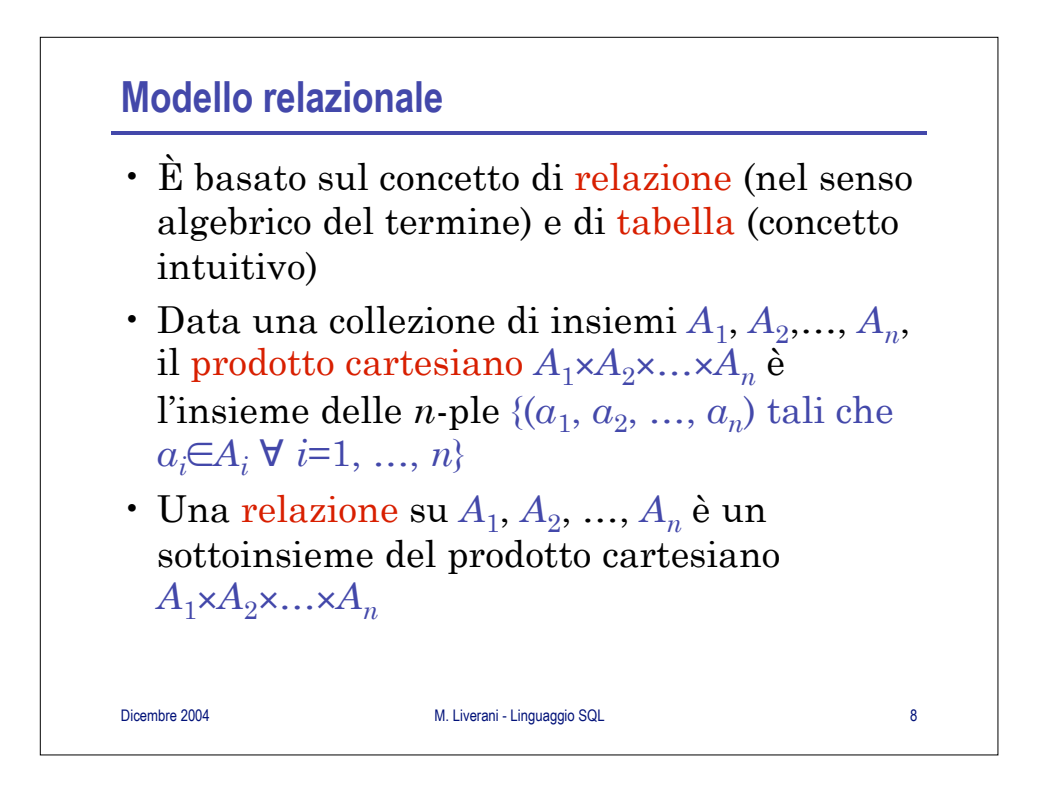

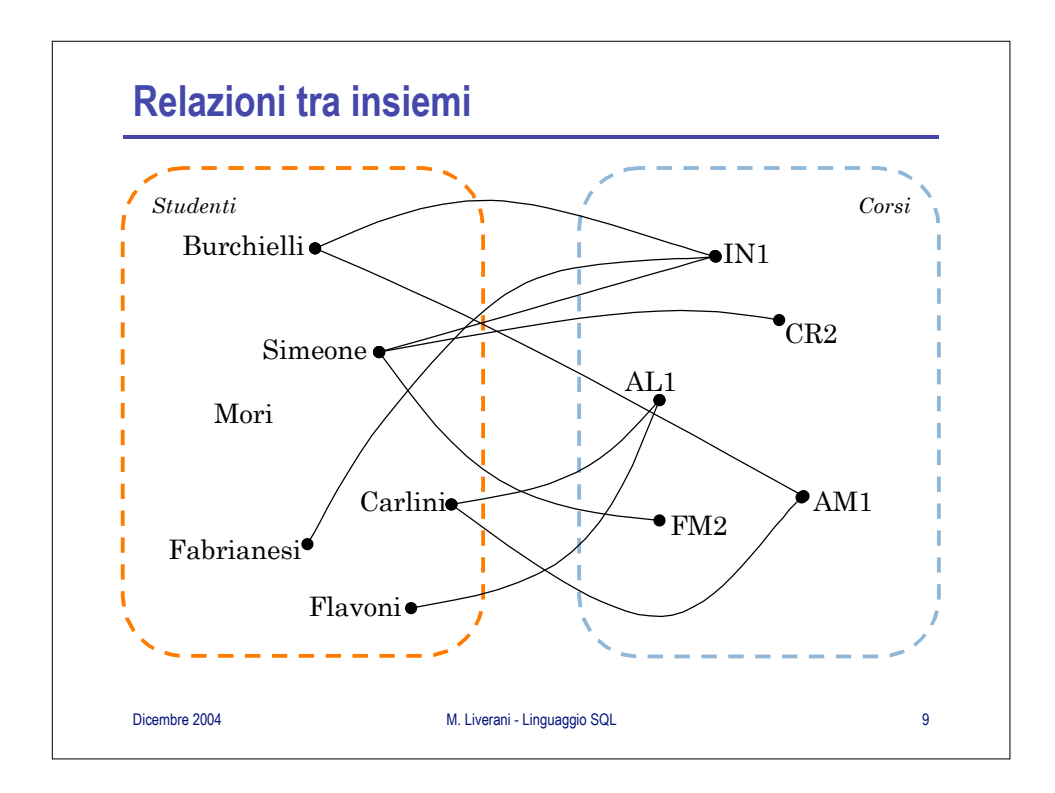

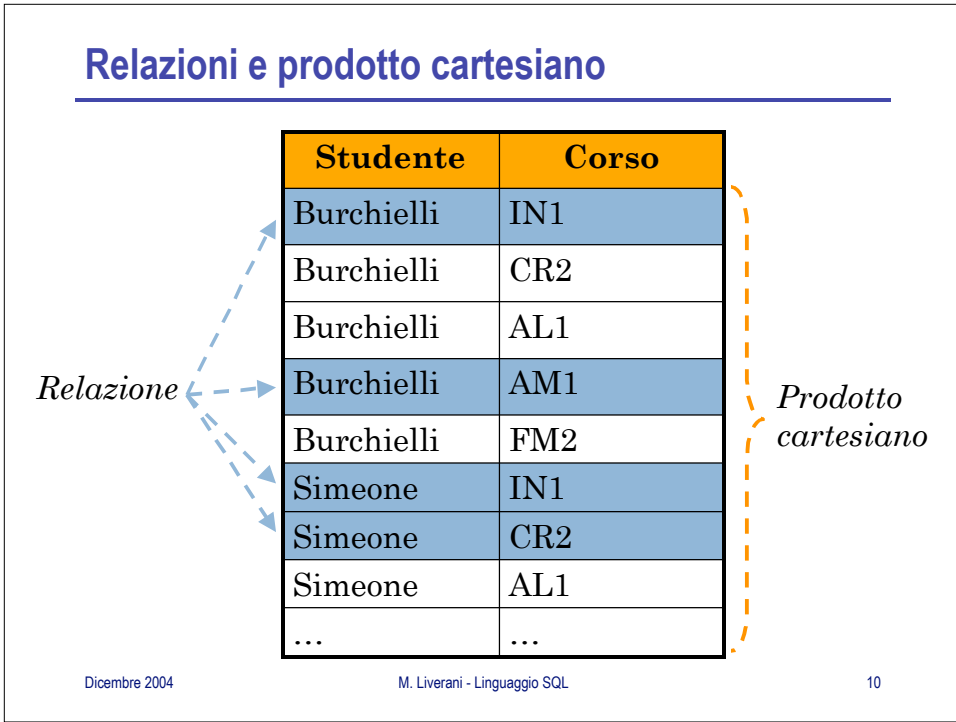

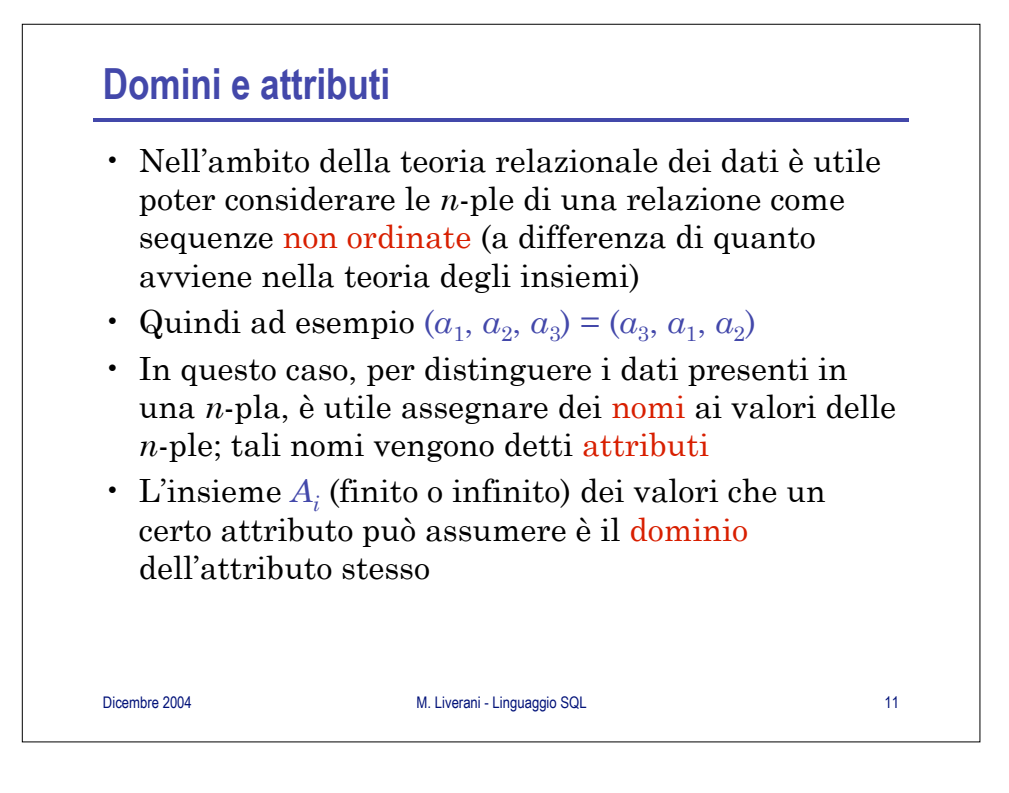

![](_page_5_Picture_155.jpeg)

![](_page_6_Picture_240.jpeg)

![](_page_6_Figure_3.jpeg)

![](_page_7_Figure_2.jpeg)

![](_page_7_Picture_197.jpeg)

M. Liverani - Corso di Informatica Generale 1 8

![](_page_8_Figure_2.jpeg)

![](_page_8_Figure_3.jpeg)

![](_page_9_Picture_341.jpeg)

![](_page_9_Picture_342.jpeg)

![](_page_10_Picture_323.jpeg)

![](_page_10_Picture_324.jpeg)

![](_page_11_Picture_2.jpeg)

![](_page_11_Figure_3.jpeg)

![](_page_12_Figure_2.jpeg)

![](_page_12_Figure_3.jpeg)

## **Creazione di una tabella**

```
Dicembre 2004 M. Liverani - Linguaggio SQL 27
• create table corso (
     sigla char(5) not null primary key,
     nome char(20) not null,
     docente char(30),
     crediti integer default 6
  )
• create table esame (
     s_corso char(5) not null references
          corso.sigla,
     matr_studente char(10) not null 
          references studente.matricola,
     voto integer not null,
     primary key (s_corso, matr_studente)
  )
```
![](_page_13_Figure_4.jpeg)

![](_page_14_Figure_2.jpeg)

![](_page_14_Picture_3.jpeg)

## Dicembre 2004 M. Liverani - Linguaggio SQL 31 **Selezione di record** • Sintassi dell'istruzione **select**:  $\textbf{select}$   $(tabella_1 \textbf{.} \textit{campo}_1, \textbf{...}, \textit{tablella}_k \textbf{.} \textit{campo}_k)$ **from**  $tablela_1$ , ...,  $tablela_k$ **where (***condizione***)**  $\mathbf{order} \; \mathbf{by} \; \mathit{tablela}_i \mathbf{.} \mathit{campo}_i \mathbf{,} \; \dots$ ,  $\mathit{tablella}_j \mathbf{.} \mathit{campo}_j$ • Esempio: **select (corso.sigla, corso.nome, corso.docente) from corso where crediti>=6 order by corso.docente, corso.sigla** • Anche il risultato di una **select** è una relazione: una **select** su una tabella produce una tabella

![](_page_15_Picture_174.jpeg)

![](_page_16_Figure_2.jpeg)

![](_page_16_Picture_221.jpeg)

![](_page_17_Figure_2.jpeg)

![](_page_17_Picture_3.jpeg)

![](_page_18_Figure_2.jpeg)

![](_page_18_Picture_3.jpeg)